## HybridMT

Moduł HybridMT jest przykładem wszystko w jednym. Zawiera podstawowe funkcje do opracowania wstrząsu, mianowicie: lokalizator (patrz Lokalizacj a zjawiska: HypoDD), liczenie tensora momentu sejsmicznego (MT) i liczenie magnitudy Mw. Moduł wymaga modułów optymalizacji do liczenia lokalizacji. Dostarcza programowi SWIP5 następujące czynności:

- **•** Liczenie lokalizacji
- Liczenie tensora momentu sejsmicznego i jednocześnie magnitudy Mw,
- Rysowanie i wyświetlanie tensorów momentu sejsmicznego w postaci "piłek plażowych".

## Opis metody liczenia tensora momentu sejsmicznego

Liczenie MT oparte jest na programie hybridmt-v1.2.2 Grzegorz Kwiatka [\(Wiejacz 1992](https://docs.cyfronet.pl/display/SWIP/Bibliografia#Bibliografia-Wiejacz_1992), [Kwiatek i Martinez-Garzon 2016](https://docs.cyfronet.pl/display/SWIP/Bibliografia#Bibliografia-Kwiatek_Martinez-Garzon_2016)). Poniższa tabela pokazuje odpowiedniki składowych tensora momentu sejsmicznego:

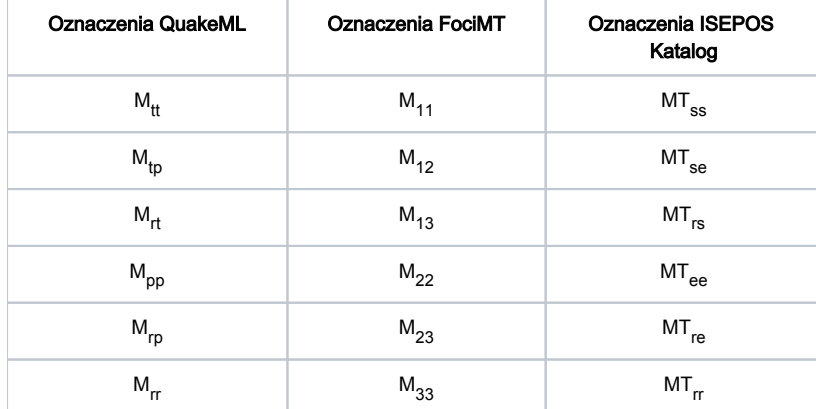

Mechanizm jest liczony z amplitud pierwszych wejść fal P lub pierwszych wejść fal P i S. Zakłada się zbliżony do prostokątnego proces rozrywu, co pozwala na pomińcie określania pełnej funkcji Greena i przebiegu czasowego procesu rozrywu. Według [Aki i Richardsa \(2002\),](https://docs.cyfronet.pl/display/SWIP/Bibliografia#Bibliografia-Aki_Richards_2002) [Fitch i in.](https://docs.cyfronet.pl/display/SWIP/Bibliografia#Bibliografia-Fitch_etal_1980) (1980) oraz [De Natale i in.](https://docs.cyfronet.pl/display/SWIP/Bibliografia#Bibliografia-DeNatale_etal_1987) (1987), zarejestrowane przemieszczenie dla fali P wynosi

$$
\mathbf{U}^{P}(\mathbf{x},t) = \frac{\gamma \cdot \mathbf{M}(t - T^{P}) \cdot \gamma}{4\pi \rho \alpha^{3} r} \mathbf{I}
$$

natomiast dla fali S wynosi

$$
\mathbf{U}^{SV}(\mathbf{x},t) = \frac{\widehat{\mathbf{P}}_{\Upsilon} \cdot \dot{\mathbf{M}} \left(t - T^S\right) \cdot \Upsilon}{4\pi \rho \beta^3 r} \widehat{\mathbf{P}}_{\mathbf{I}}
$$

gdzie *ρ* to średnia gęstość medium, *r* to odległość źródło-odbiornik, *α* i *β* to średnie prędkości fal P i S u źródła, 7<sup>P</sup> i 7<sup>S</sup> to czasy podróży fal P i S , **M** jest tensorem momentu sejsmicznego, I jest kierunkiem fali w odbiorniku, **γ** jest kierunkiem fali w źródle, a P<sub>γ</sub> i P<sub>I</sub> są kierunkami poprzecznymi w

źródle i odbiorniku. MT uzyskuje się przez rozwiązanie układu N powyższych równań, gdzie N jest liczbą faz sejsmicznych na stacjach rejestrujących zdarzenie. Tensor momentu otrzymujemy rozwiązując zbiór N równań na na U, gdzie N jest liczbą stacji, które zarejestrowały zdarzenie. Sześć niezależnych składowych tensora momentu wymaga minimum sześć równań, ale im więcej, tym lepiej. System równań jest traktowany wtedy jako nadmiarowy i rozwiązany za pomocą metody najmniejszych kwadratów (norma L2), gdzie funkcja z kosztu jest sumą kwadratów reszt. Niepewność oszacowania MT można jest liczona za pomocą znormalizowanego błędu średniej kwadratowej (RMS) między teoretyczną a szacowaną amplitudą [\(St](https://docs.cyfronet.pl/display/SWIP/Bibliografia#Bibliografia-Stierle_2014a) [ierle i in., 2014a,](https://docs.cyfronet.pl/display/SWIP/Bibliografia#Bibliografia-Stierle_2014a) [2014b\)](https://docs.cyfronet.pl/display/SWIP/Bibliografia#Bibliografia-Stierle_2014b)

$$
RMS = \sqrt{\frac{\sum\limits_{i=1}^{N}\left(U_i^{measured} - U_i^{th}\right)^2}{\sum\limits_{i}^{N}\left(U_i^{measured}\right)^2}}
$$

W pierwszej kolejności liczony jest pełny tensor. Następnie warunek śladu zerowego (trace null - TN) jest nakładany na rozwiązanie i minimalizuje się funkcję kosztu powtórnie. Daje to nam rozwiązanie mechanizmu wstrząsu bez zmiany objętości w źródle. Kiedy warunki zerowy ślad i wyznacznika zerowy są ustawione, rozwiązanie jest ograniczone do podwójnej pary (double couple -DC), czyli ścinania prostego.. Cały moment roztwór można również rozłożyć na składowe: izotropową (ISO), skompensowany liniowy dipol wektorowy (CLVD) i części mechanizmu ścinający (DC).

Istnieją dwa sposoby określania MT:

Sposób stary oparty jest bezpośrednio na pracy [Wiejacza \(1992\)](https://docs.cyfronet.pl/display/SWIP/Bibliografia#Bibliografia-Wiejacz_1992) i programie hybridmt-v1.2.2. Liczy on MT tylko ze składowych pionowych wyznaczając amplitudę fali P według wzoru

## $A = A_{Z}^{j} / \cos(i)$

gdzie i jest katem wynurzania fali (patrz [Analiza drgań 3D](https://docs.cyfronet.pl/pages/viewpage.action?pageId=91785372)) natomiast A<sub>z</sub> jest amplitudą wyznaczoną ze składowej pionowej sygnału. Sposób ten ma zastosowanie do systemów kopalnianych, które często składają się tylko z czujnika jednej składowej. W przypadku systemów powierzchniowych założenie zbyt płaskiego konta wynurzania spowodowane dużą odległością i niedokładnym modelem prowadzi zawyżania amplitud.

Sposób nowy umożliwia liczenie MT zarówno z fal P jak i S<sub>v</sub>. Korzysta z trzech składowych sygnału. Dokonuje rotacji sygnału z układu ZNE na LQT (patrz [Analiza drgań 3D\)](https://docs.cyfronet.pl/pages/viewpage.action?pageId=91785372), po czym dla fali P amplituda jest określana na składowej L (A $_L$ ) a dla fali S $_{\rm V}$  na składowej Q (A $_{Q}$ ).

## Instrukcja liczenia magnitudy ML

Przed liczeniem MT, należy mieć zaznaczone fazy, zlokalizowane zjawisko i policzone kąty wyjścia fali. Wywołanie liczenia tensora momentu sejsmicznego wykonuje się z menu poleceniem **Plugins**  $\rightarrow$  **Full MT**. Pojawia się wtedy okno jak na Rys. 26.

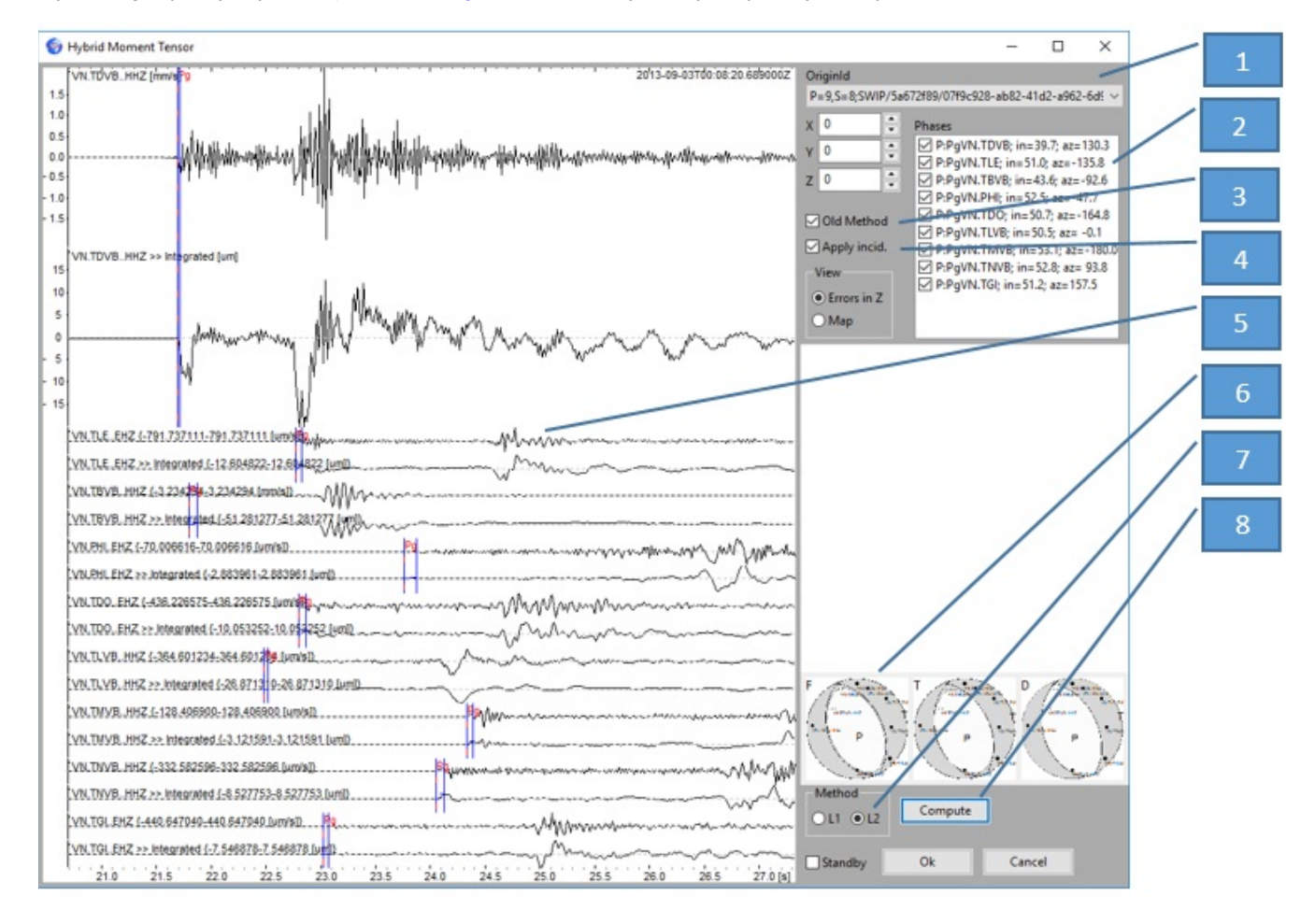

Rys. 26 Okno Hybrid Moment Tensor

Można liczyć MT dla różnych lokalizacji (1). Muszą one jednak zawierać informacje o kątach wyjścia fali z ogniska oraz kątach wnurzania fali i azymutach przyjścia fali dla co najmniej 6-ciu fal. Lokalizacje nie zawierające kąta wyjścia fali z ogniska są ignorowane. Jeżeli kąt wynurzania fali i back-azymut są zdefiniowane dla pików, to nie muszą być zdefiniowane dla ogniska. Moduł HybridMT jest w trakcie badań. Obecnie działa stara metoda wyznaczania amplitud wejścia fal zgodna z hybridmt-v1.2.2 oraz nowa metoda licząca z fal Pi SH oraz rotująca sejsmogramy. Dlatego przy obliczeniach, należy zaznaczyć starą metodą wyznaczanie pierwszych amplitud fal sejsmicznych – Old method (3). W starej metodzie można wybrać, czy amplituda składowej pionowej fali jest korygowana na kąt wynurzania – Apply incid (4). Dla fal P w oknie sejsmogramu rysowane są dla składowych Z: sejsmogram prędkościowy i przemieszczeniowy. Wskazana myszką para sejsmogramów jest powiększana. Początek i koniec fali zaznacza się na sejsmogramie prędkościowym. Koniec fali zaznacza się przez kliknięcie prawym przyciskiem myszy. Początek fali jest przyjmowany domyślnie jako czas zaznaczonej fazy, ale można go zmienić przez kliknięcie prawym przyciskiem myszy przy wciśniętym klawiszu Ctrl. Po zaznaczeniu fali na sejsmogramie przemieszczeniowym wyświetlane są kreski początkowej i końcowej amplitudy. Wartość ta jest liczona metodą całkowania wielomianu i może się nieznacznie różnić od sejsmogramu przemieszczeniowego. Po naciśnięciu Compute liczony jest pełny MT, trace null MT i double couple MT i odpowiednie "piłki plażowe" są wyświetlane (6). Kliknięcie na jednej z nich powoduje wyświetlenie jej powyżej w

powiększeniu. Liczenie MT wywoływane jest z menu Plugins <sup>></sup> Full MT.

- [Liczenie MT metodą pierwszych wejść fali P](https://docs.cyfronet.pl/pages/viewpage.action?pageId=91785344)
- [Liczenie MT zmodernizowaną metodą z fal P i SV](https://docs.cyfronet.pl/pages/viewpage.action?pageId=91785348)
- [Rysowanie "piłek plażowych"](https://docs.cyfronet.pl/pages/viewpage.action?pageId=91785350)